# **NEXTSTEP for Intel Processors**

**Title:** Diamond Viper Video Adapter **Entry Number:** 1573 **Last Updated: << Date November 15, 1995>>** 

**Product Vendor:** Diamond Computer Systems 1130 East Arquez Ave. Sunnyvale, CA 94086 USA

+1 (408) 736 2000 international phone +1 (408) 730 5750 fax +1 (408) 730 1100 bbs 2400 baud +1 (408) 524 9301 bbs 9600+ baud **WWW: http://www.diamondmm.com/**

**Keywords:** Diamond, Weitek, Viper, VLB, PCI

## **Usage Commentary**

For NEXTSTEP Release 3.3, please see NeXTanswer document 1815 Weitek Power 9000 Driver Overview.rtf

The Diamond Viper displays up to 800x600 32-bit color graphics, 1152 x 900 16 bit color graphics, or 1280 x 1024 8 bit greyscale graphics using the Weitek Power 9000 driver under NEXTSTEP 3.2. This card is available in both VESA localbus and PCI versions. The PCI version will in addition support up to 1600x1200 in 8-bit greyscale. The PCI version of the Diamond Viper should provide faster graphics due to the faster bus interface. Both PCI and VESA Localbus versions support up to two megabytes of video RAM.

The Weitek Power 9000 device driver is available from NeXTanswers via anonymous FTP (ftp.next.com) or email (nextanswers@next.com). Request documents1558\_WeitekP9000Driver.pkg.compressed and

### 1557\_WeitekP9000Driver.ReadMe.rtf Please note that you must be running NEXTSTEP 3.2 in order to use this driver.

#### **Diamond Viper VLB Display Adapter Display Modes (BT485 110MHz RAMDAC)**

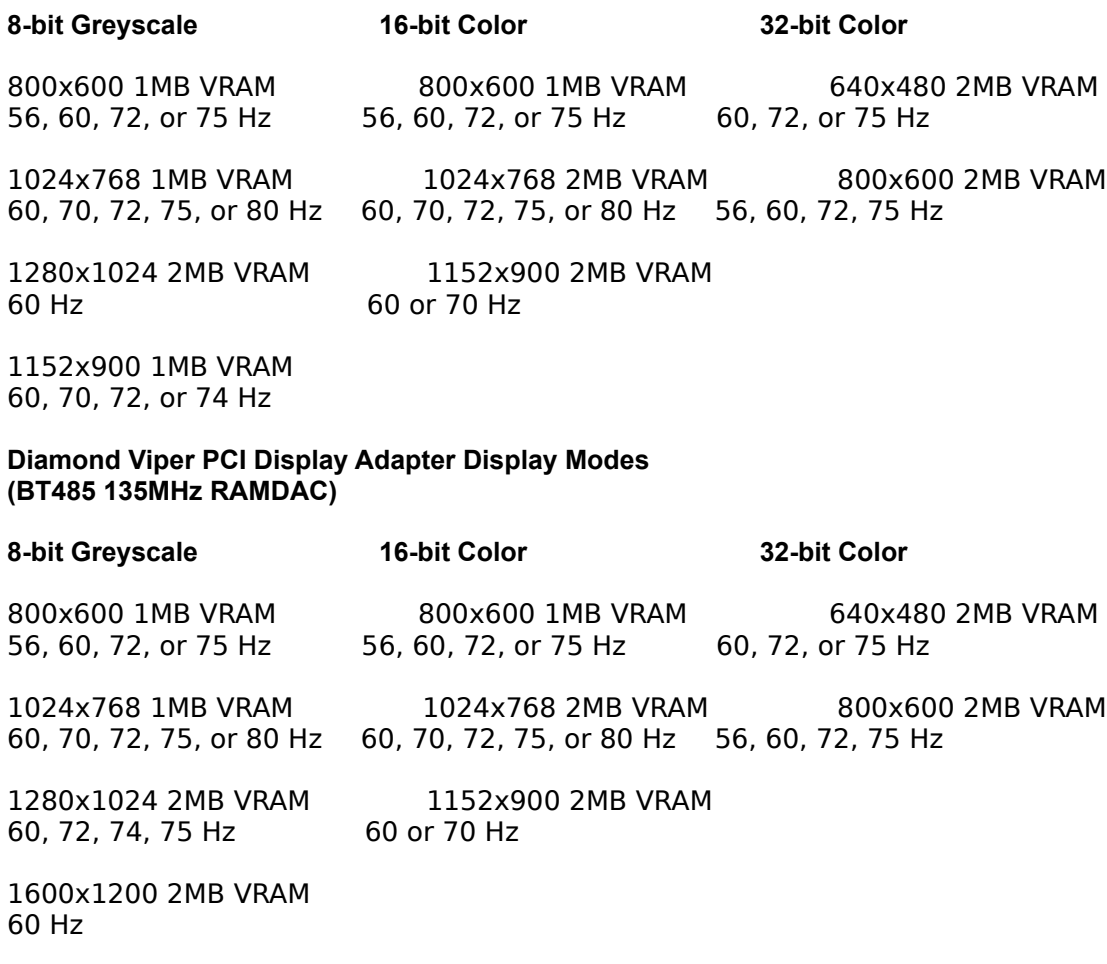

1152x900 1MB VRAM 60, 70, 72, or 74 Hz

### **Setup and Installation**

The NEXTSTEP driver automatically sets all of the necessary parameters as specified in Configure.

In Configure, the 'width' and `height' parameters are the width and height of the display in pixels. The `refresh' parameter is the refresh rate of the monitor in Hz. The `colorspace' parameter is of the form `BW:x' where `x' is the number of bits/pixel, or `RGB:xyz/w' where 'x', 'y', and 'z' are the number of bits/component and `w' is the number of bits/pixel.

### **Supported Displays**

NeXT designs and tests its display adapter device drivers using displays that can support display modes with very high resolutions and non-interlaced refresh rates, such as the NEC 5FG, NEC 6FG, and Nokia Multigraph 445X. Read the owner's guide that comes with your display to ensure it can support the display mode you set in Configure.

**Warning:** Some vendors claim that you can use their display adpaters at display modes with resolutions and refresh rates that exceed what their RAMDACs can support. You can permanently damage your display adapter and computer by doing this. Read the owner's guide that comes with your display adapter or contact its manufacturer to ensure that your adapter's RAMDAC can support the display mode you set in Configure.

# **Known Problems**

7 The Diamond Viper is not supported in SoftPC full-screen mode.